白桦

3G初体验 好玩的东西比2G多

## 奥志愿者眼 中的 3G

"看下我的3G手机,刚用上的。"作为郑州移动的网络技术人员,白 桦已经用上了3G手机,"151号段的,通话什么的都很清晰。"在白桦的 手机上,代表着3G信号的绿色"T"字完全满格。而他的同事,同为郑 州移动援奥志愿者的穆永峰则在一边感慨"去年这个时候,我还在北京 准备为用户讲解刚刚上市的3G手机,没想到现在就能用上了。"

晚报记者 祁京/文 于进洋/图

点播 in<br>さ

手机

白桦曾负责国家体育场 鸟巢的移动通信网络建设工 作,可以说是郑州移动最早 接触到 3G 应用的人,他说, 用3G手机上网速度相当快, 点击上网后直接进 3G 门户 网站,打开浏览器,输入任意 网址,就与普通电脑上网基 本上一样了,上网的速度相 当迅速,打开网页基本上不 需要等待。"那时候我们在鸟 巢调试3G设备,不断有集团

公司的高层和媒体记者来看移动的3G技术,每 个看过的人都很高兴,这毕竟是咱们国家自己的 3G技术。"白桦说,经过奥运会期间对3G设备的 安装和维护,他对移动的3G很有信心,"博尔特 拿冠军那天,用3G业务发照片、视频还有进行视 频通话的人很多,按说会造成堵塞。"白桦说,那 天是他最紧张的一个晚上,但是他很快就发现, 以TD技术为支撑的移动3G网络经受住了这样 的考验,"从技术上,我们的3G是可以避免因为 使用者增多而造成的拥堵的,这是TD最大的优 势所在。"白桦说。

而穆永峰印象最深刻的,则是用3G手机看 奥运节目,"它跟电视台的节目是同步直播的, 也就是与电视上的节目完全一样。"穆永峰说, 3G的手机电视不但速度快,对于错过的直播节 目,还可以点播,这一点与网上的视频点播是一 样的。这让在奥运期间忙于接待工作的他得以 没有漏掉那些精彩的比赛。

不过,3G 还是给他们俩带来了一些遗憾, 由于那时河南没有开通3G,让远在北京的白桦 和穆永峰无法和郑州的亲人朋友进行视频连 ……<br>线,"要是那个时候郑州有3G就好了,咱也能给 337988 1999899999988 378988 他的想法是,等两三年后郑州有了3G就好了, "没想到3G来的要比我预想的快得多。

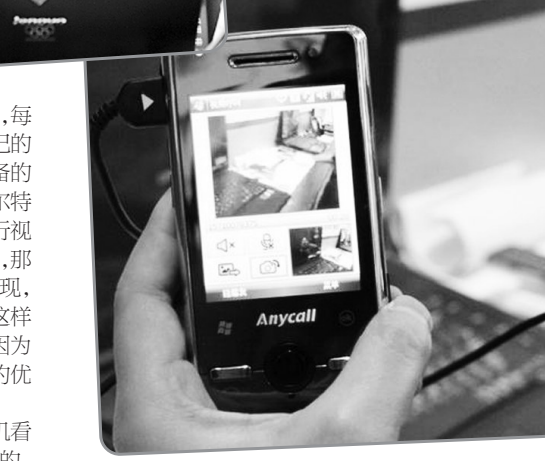

户展示第一

3G手机之 络游戏可玩

切程度,则 展示活动之

穆永峰说,

。<br>很好的作用。"在 次的看到志愿者 "现在好了,奥运 也都能用上了。 「「怪情。

脑,最后,图片经 处理后可发布或 打印。

多媒体彩铃 多媒体彩铃

是指用户在打TD可视电话过程中,如果 被叫用户定制了TD多媒体彩铃业务,且 被叫用户处于空闲状态,则主叫用户可以 收看到一段多媒体内容的彩铃替代普通 的音频彩铃,这大大丰富了彩铃的表现 性,让用户有更多的精彩选择

穆永峰

## 看看咱能用上哪些 奥运会时的3G业务

相关链接

## 光影播客

"光影播客"业务曾在奥运期间使用,操 作起来非常简单、直观。用手机拍摄你想与 朋友共享的图片,以彩信或邮件形式发送至 光影播客平台,平台再以彩信、邮件形式发 送给更多的人。

## 即拍即传

"即拍即传"是中国移动专为北京奥运 会推出的业务。首先用wifi相机拍摄现场 图片,相机配备的无线传输模块读取相片

后 ,通 过 wifi 网络将数据发 送到终端电

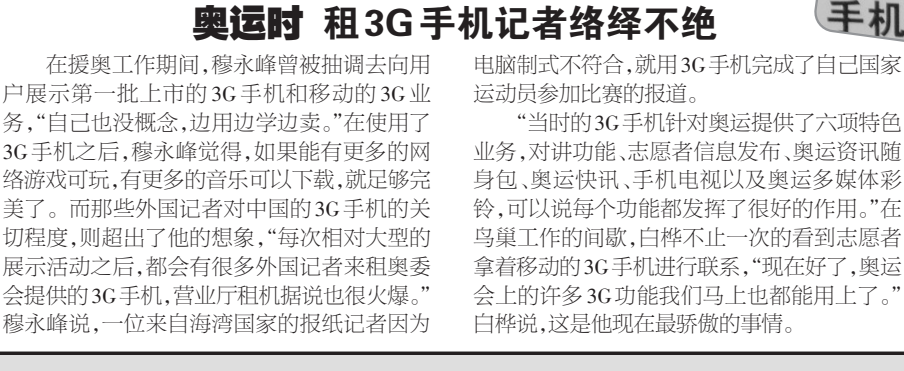

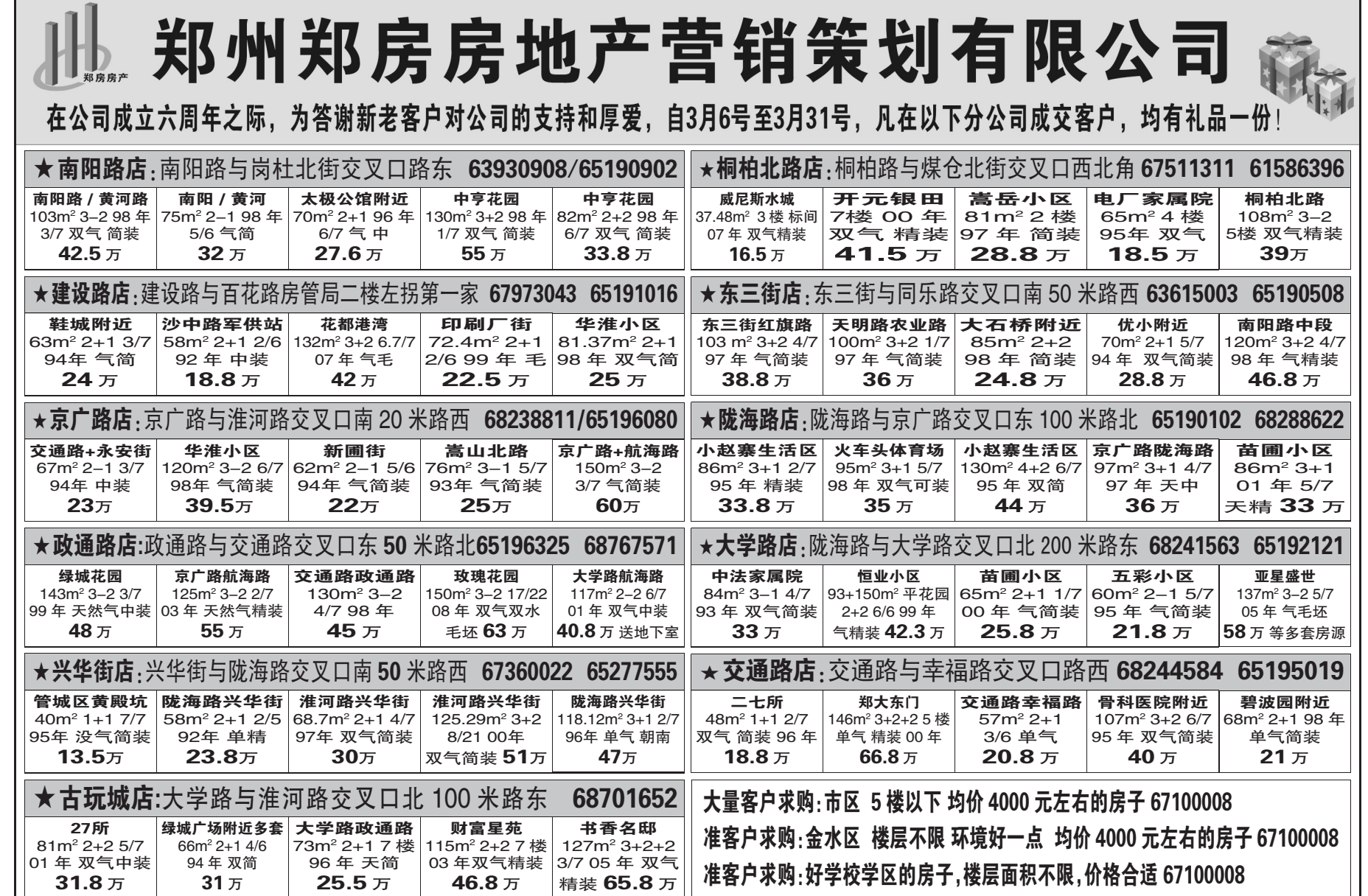